# Bocconi

# Reporting e dashboard con Excel

Docente: Maurizio De Pra

Lingua del corso

Italiano

## Descrizione del corso e obiettivi

Il corso ha lo scopo di fornire le basi necessarie per la realizzazione di dashboard con gli strumenti tabellari e visuali di Microsoft Excel. Le dashboard sono un particolare tipo di report che offre una visione sintetica ed efficace dei valori analizzati con gli strumenti della prima parte del corso. Trovano applicazione sia come strumento di presentazione dei dati provenienti da una qualsiasi fonte, sia come front-end del sistema di Business Intelligence aziendale.

Il programma continua e approfondisce il percorso iniziato nel corso Analisi dei dati con Excel.

Al termine del corso i partecipanti saranno in grado di:

- Utilizzare gli strumenti analitici di base e avanzati di Excel per creare report dinamici con grafici collegati
- Presentare in modo efficace le analisi, tramite la costruzione di report sintetici (le dashboard)

# Destinatari

Il corso è aperto a tutti gli studenti Bocconi. In particolare si rivolge:

- Agli studenti che desiderino approfondire l'utilizzo di Excel come strumento di analisi avanzata e di presentazione dei dati
- Agli studenti che desiderano approfondire l'utilizzo di Excel come strumento di reportistica professionale
- A coloro che necessitano di consolidare sia l'aspetto dell'elaborazione dei dati, sia l'aspetto della loro rappresentazione sintetica tramite Excel

# **Prerequisiti**

Buona conoscenza di Excel, pari a quella acquisibile con il corso di Computer science. È consigliabile aver seguito il corso Analisi dei dati con Excel.

In particolare è necessaria un'ottima conoscenza dei seguenti strumenti:

- Utilizzo delle funzioni di ricerca e riferimento (tra cui CERCA.VERT e CERCA.ORIZZ)
- Formattazione condizionale e convalida dei dati avanzata

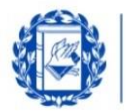

• Costruzione di grafici di base

### Durata

16 ore

Bocconi

### Modalità didattica

Sarà possibile partecipare al corso esclusivamente in maniera presenziale.

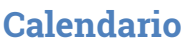

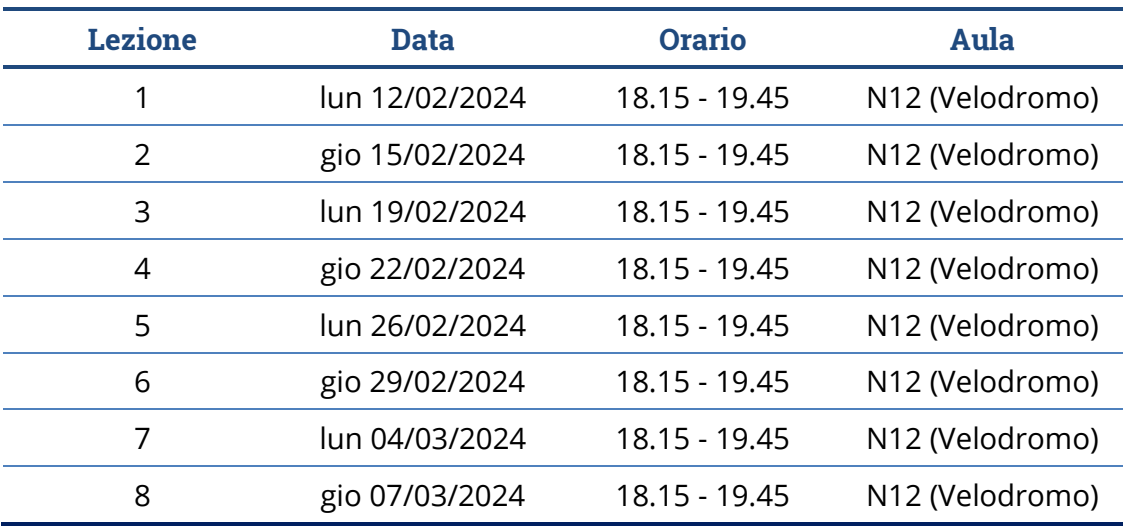

**Nota:** le lezioni saranno tenute in aula tradizionale ed **è previsto che ciascuno studente disponga del proprio computer portatile.**

### Programma delle lezioni

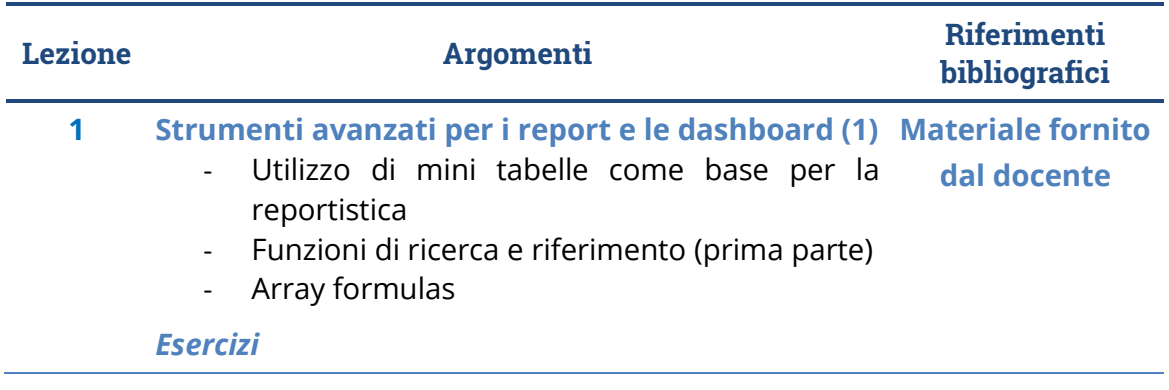

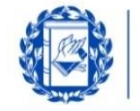

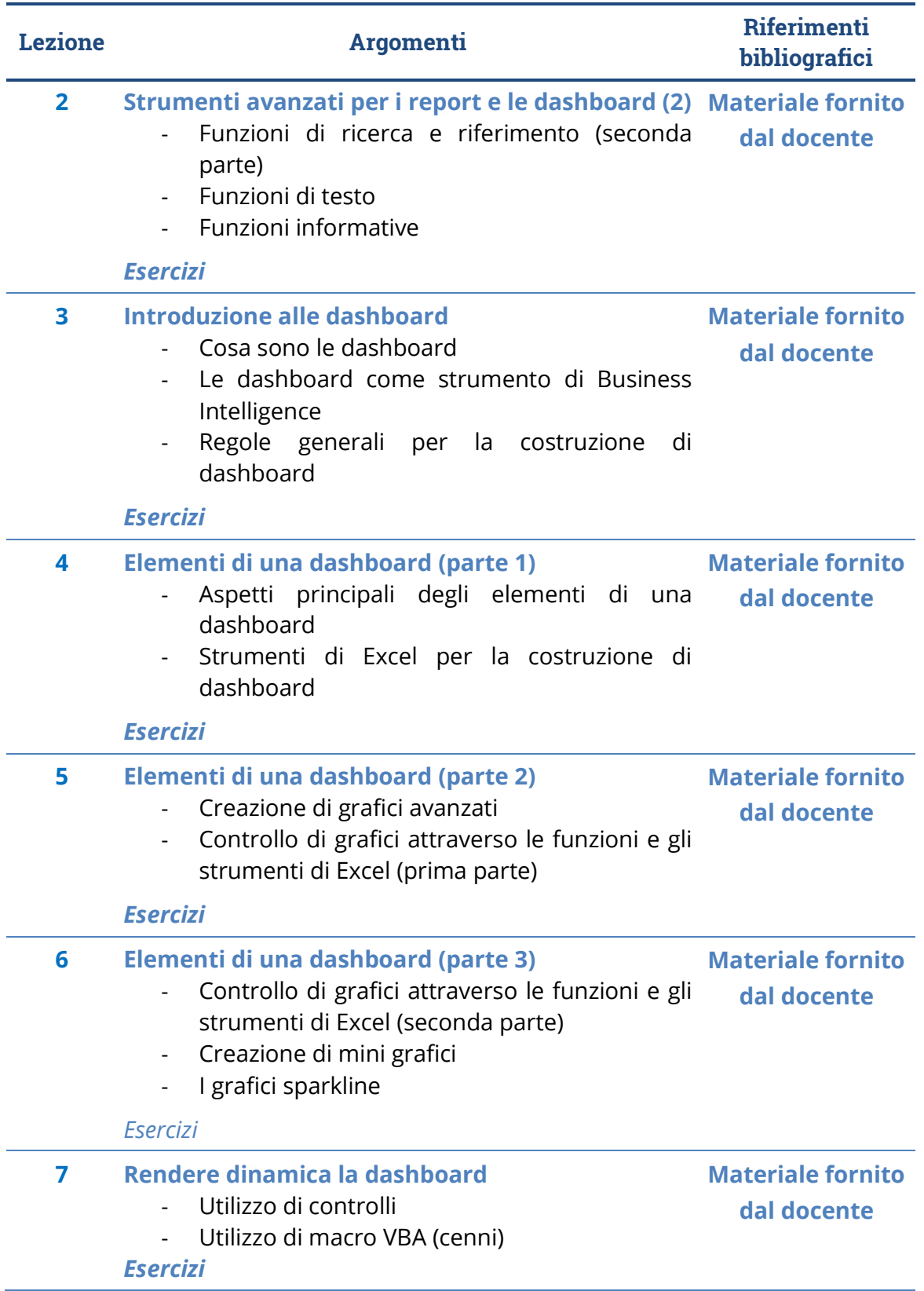

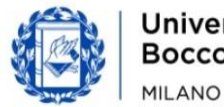

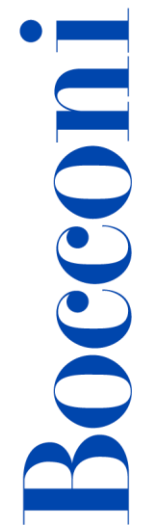

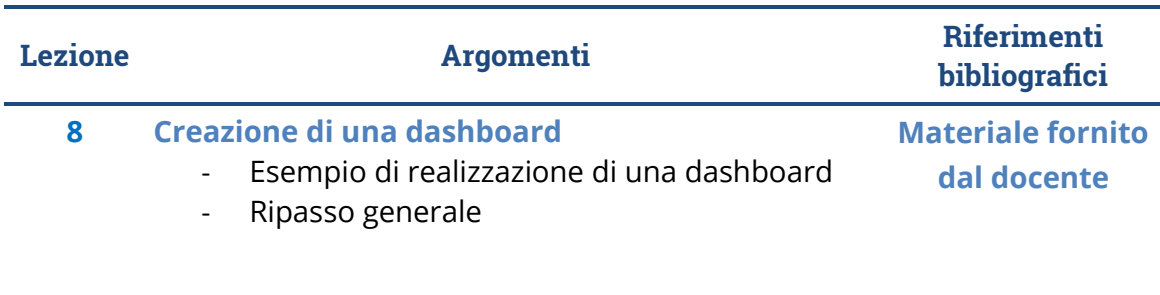

### Bibliografia consigliata

• Ballerini M., Clerici A., Debernardi M., Del Corno D., De Pra M., *Eserciziario di Excel (terza edizione)*, Egea, 2021

### Software di riferimento

Microsoft Excel 2019/365

## Posti disponibili

Questa attività è a numero chiuso quindi l'iscrizione non sarà possibile oltre **110 posti** o dopo la chiusura del periodo di iscrizione.

E' possibile annullare l'iscrizione esclusivamente tramite agenda yoU@B entro e NON oltre il termine del periodo di iscrizione al corso stesso.

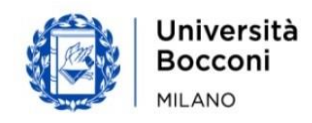

# Bocconi

# Percorsi Foglio elettronico

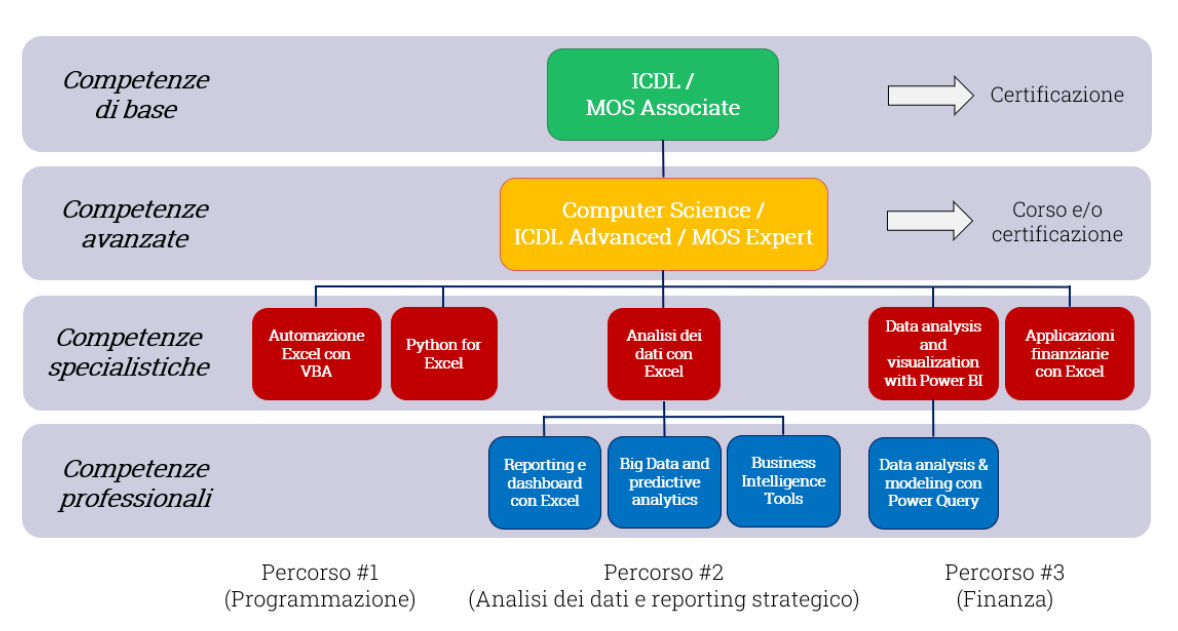

Questo corso si inserisce in un percorso più articolato:

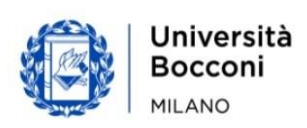